Globalny Język Biznesu

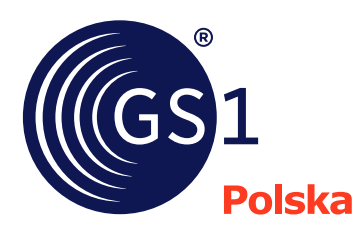

# 10 kroków do wdrożenia EDI w Twojej firmie

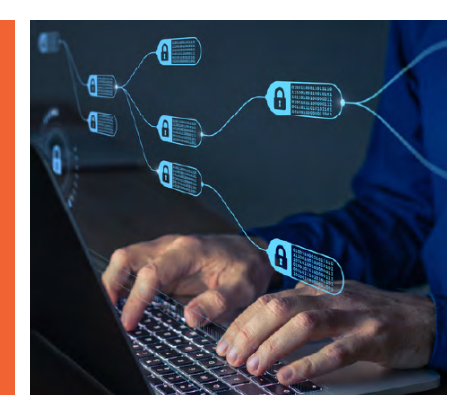

**Dokument ten jest przeznaczony dla firm, które zamierzają rozpocząć wdrażanie standardów GS1.**

**Poniżej prezentujemy Państwu 10 kroków, które pozwolą na pomyślne wdrożenie elektronicznej wymiany danych z EDI z GS1 POLSKA.**

- 1. Zidentyfikuj proces biznesowy, w którym chcesz wdrożyć GS1 EDI.
- 2. Upewnij się, że kierownictwo wyższego szczebla w Twojej firmie jest zaangażowane we wdrożenie GS1 EDI.
- 3. Skontaktuj się z GS1 POLSKA: https://gs1pl.org/kontakt/
- 4. Upewnij się, że Twoja firma jest członkiem GS1 i posiada prefiks firmy.
- 5. Zapoznaj się ze standardami GS1 EDI:<https://gs1pl.org/standardy/gs1-edi/>
- 6. Sprawdź, którego standardu potrzebujesz.
- 7. Sprawdź jaki Dostawca Rozwiązań ma rozwiązanie idealne dla Twojego biznesu!
- 8. Przeprowadź analizę rozbieżności między danymi, które mają być wymieniane, a treścią standardowego komunikatu lub profilu.
- 9. Dostosuj dane podstawowe z partnerami handlowymi.
- 10. Rozpocznij wymianę danych przy użyciu standardów GS1 EDI.

# **1. Zidentyfikuj proces biznesowy, w którym chcesz wdrożyć GS1 EDI**

Standardy GS1 EDI wspierają różne procesy biznesowe w łańcuchu dostaw: od zamówienia, przez dostawę, po płatność. Dla każdego z tych procesów potrzebny jest inny zestaw komunikatów.

Dlatego przed rozpoczęciem wdrożenia GS1 EDI należy odpowiedzieć na następujące pytania:

- Jakie procesy biznesowe będą wspierane przez GS1 EDI?
- Jakie dane muszą być wymieniane w tych procesach?
- Którzy partnerzy biznesowi będą wysyłać lub odbierać te dane?

Standardy GS1 EDI zapewniają rozwiązania dla wielu sektorów korzystających z tego samego komunikatu GS1 EDI. Osiąga się to dzięki profilom stosowanym do ogólnych komunikatów GS1 EDI, na przykład w przemyśle spożywczym, DYI lub tekstylnym. Dlatego też specyfika sektora powinna być również brana pod uwagę podczas analizy procesów biznesowych.

Ponadto w niektórych krajach grupy użytkowników tworzą profile komunikatów, odzwierciedlające regionalne praktyki wdrażania GS1 EDI w określonych sektorach i procesach biznesowych (patrz krok 7).

# **2. Upewnij się, że kierownictwo wyższego szczebla w Twojej firmie jest zaangażowane we wdrożenie GS1 EDI**

Ma to kluczowe znaczenie dla pomyślnego wdrożenia, ponieważ kierownictwo musi udostępnić niezbędne zasoby ludzkie i finansowe.

Kierownictwo musi mieć podstawową wiedzę na temat zasad i korzyści płynących z GS1 EDI. Musi być świadome, że wdrożenie GS1 EDI może pomóc poprawić obsługę partnerów handlowych i ich satysfakcję, zwiększyć wydajność łańcucha dostaw, obniżyć koszty i zoptymalizować zapasy.

# **3. Skontaktuj się z GS1 POLSKA**

Skontaktuj się z lokalną organizacją członkowską GS1. Większość z nich posiada dedykowanych ekspertów w określonych obszarach technicznych, także w zakresie GS1 EDI. Sprawdź, kto będzie Twoim głównym kontaktem GS1 EDI.

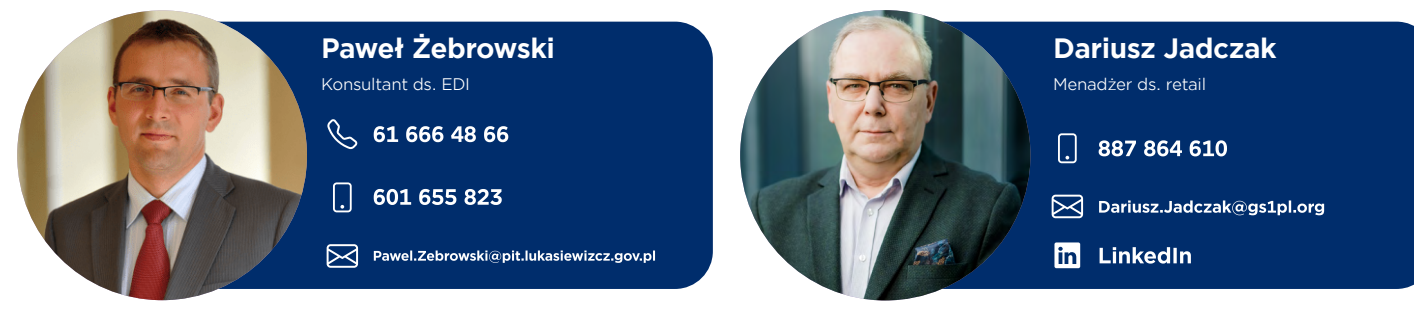

Punktem kontaktowym dla firm-użytkowników poszukujących wsparcia we wdrażaniu standardów jest zawsze lokalna organizacja członkowska GS1.

# **4. Upewnij się, że Twoja firma jest Uczestnikiem Systemu GS1 i posiada swój prefiks firmy EDI**

Identyfikatory GS1 są wykorzystywane we wszystkich standardach GS1, zarówno w fizycznym przepływie towarów, np. zakodowanych w kodach kreskowych, jak i w przepływie informacji biznesowych. Bez nich nie jest możliwe korzystanie ze standardów GS1 EDI.

Klucze Identyfikacyjne GS1 są tworzone przy użyciu Prefiksu Firmy GS1, który można uzyskać od Organizacji Członkowskiej GS1 w danym kraju.

Następujące identyfikatory GS1 są tworzone przy użyciu tego samego Prefiksu Firmy GS1:

- GLN Globalny Numer Lokalizacyjny, identyfikujący strony i lokalizacje, używany we wszystkich komunikatach GS1 EDI.
- GTIN Globalny Numer Jednostki Handlowej, identyfikujący towary i usługi, używany we wszystkich komunikatach GS1 EDI.
- SSCC Seryjny Numer Jednostki Logistycznej identyfikujący jednostki logistyczne (transportowe lub magazynowe) używany we wszystkich komunikatach GS1 EDI.
- Szereg innych do specjalistycznych zastosowań, np. do identyfikacji jednostek logistycznych lub aktywów.

Jeśli nie masz pewności, czy Twoja firma jest członkiem GS1 i posiada już prefiks firmy GS1, możesz skontaktować się z GS1 Polska.

## **5. Zdobądź wiedzę na temat standardów GS1 EDI**

GS1 zapewnia szeroki zakres materiałów edukacyjnych związanych ze standardami GS1 EDI. Większość z nich, w tym szkolenia on-line, jest dostępna za pośrednictwem lokalnych organizacji członkowskich GS1. Organizują one również szkolenia stacjonarne w języku lokalnym.

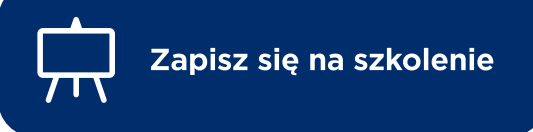

## **6. Sprawdź, którego standardu potrzebujesz:**

GS1 oferuje dwa zestawy standardów GS1 EDI:

- GS1 EANCOM® to standard GS1 dla "klasycznego" EDI, uproszczony podzbiór UN/EDIFACT.
- GS1 XML wykorzystuje XML do wymiany dokumentów biznesowych przez Internet.
- GS1 UN/CEFACT XML wypracowany wspólnie przez dwie organizacje standaryzujące, GS1 oraz UN/CEFAT standard oparty na XML

3

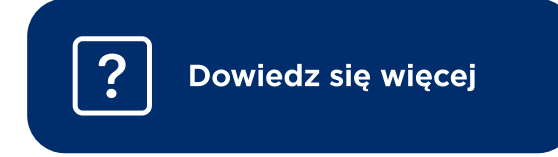

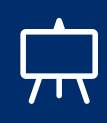

Nowym użytkownikom GS1 EDI GS1 zaleca GS1 XML, ale jeśli Twoi partnerzy handlowi są już użytkownikami GS1 EANCOM®, możesz zostać poproszony o przestrzeganie ich wybranego standardu.

GS1 EANCOM® ma dużą bazę użytkowników na całym świecie, którą należy wziąć pod uwagę przy wyborze zestawu standardów GS1 EDI. Należy pamiętać, że GS1 będzie wspierać i utrzymywać standard GS1 EANCOM® w dającej się przewidzieć przyszłości.

# **7. Dostawcy Rozwiązań GS1 POLSKA**

Znajdź firmę, która efektywnie wdroży standardy GS1 w Twojej firmie i zapewni maksimum korzyści.

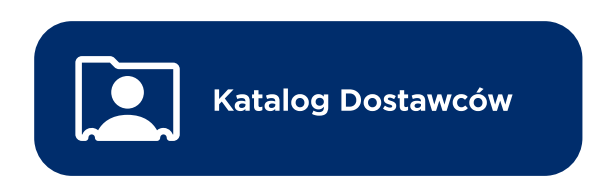

Istnieją również Wytyczne Wdrożeniowe dla ogólnych wdrożeń GS1 EDI.

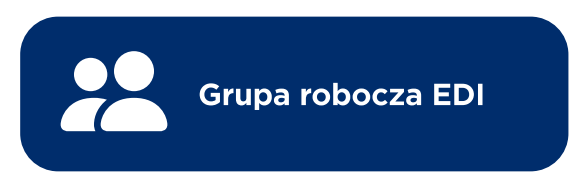

Najlepszym sposobem sprawdzenia, jakiego rodzaju dokumentacja jest już dostępna dla danego sektora / kraju / wybranej technologii, jest skontaktowanie się z GS1 Polska.

# **8. Przeprowadzenie analizy rozbieżności między danymi, które mają być wymieniane, a treścią standardowego komunikatu lub profilu.**

Standardy GS1 EDI są opracowywane w oparciu o rzeczywiste wymagania użytkowników i weryfikowane przez firmy będące ich użytkownikami, dzięki czemu obejmują wszystkie lub większość informacji, które muszą być wymieniane z partnerami handlowymi. Jeśli jednak istnieją jakiekolwiek luki między wymaganiami użytkowników a danymi zawartymi w dostarczonych komunikatach, standardy muszą zostać odpowiednio zaktualizowane.

Bardzo ważne jest, aby wziąć pod uwagę, że terminy biznesowe używane przez Twoją firmę i GS1 mogą być różne, podczas gdy semantycznie zawartość elementów danych jest identyczna. Dlatego też porównanie powinno dotyczyć definicji danych, a nie tylko terminów biznesowych. Definicje danych GS1 można znaleźć w dokumentacji komunikatów Semantycznego Słownika Danych (GDD).

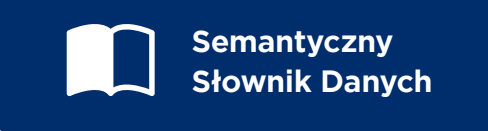

# **9. Dostosowanie danych podstawowych do partnerów handlowych**

Ujednolicenie danych podstawowych jest niezbędnym etapem wdrożenia GS1 EDI, ponieważ dane podstawowe nie są powtarzane w komunikatach transakcyjnych, ale po prostu przywoływane przez standardowe klucze identyfikacyjne.

Na przykład nazwa i adres kupującego i sprzedającego nie są wymieniane w zamówieniu lub awizie wysyłki, ale po prostu określane jako Globalne Numery Lokalizacyjne Kupującego i Sprzedającego (GLN).

Takie podejście pozwala na usunięcie zbędnych danych z komunikatów transakcyjnych, zapewnia wydajne przetwarzanie i przynosi znaczne oszczędności, również poprzez integrację elektronicznego transferu danych z fizycznym przepływem towarów.

GS1 zapewnia standardy wymiany danych podstawowych. Istnieją trzy główne sposoby udostępniania danych podstawowych:

- W najprostszej formie dane podstawowe mogą być przesyłane pocztą elektroniczną lub faksem. To rozwiązanie może być odpowiednie dla firm, które nie mają doświadczenia w korzystaniu z GS1 EDI. Na późniejszym etapie wdrożenia, gdy firma posiada już infrastrukturę GS1 EDI, należy stosować standardy danych podstawowych.
- Wymiana komunikatów danych podstawowych dwustronnie, między partnerami biznesowymi zaangażowanymi w wymianę GS1 EDI. Gdy niektóre z tych danych ulegną zmianie, należy ponownie wysłać odpowiedni komunikat, w tym aktualizacje.
- Wymiana dwustronna działa bardzo dobrze w przypadku ograniczonej liczby partnerów biznesowych, ale gdy liczba partnerów wzrasta, staje się trudna do zarządzania. GS1 oferuje Globalną Sieć Synchronizacji Danych, w której partnerzy biznesowi mogą publikować swoje dane. Ich partnerzy będą automatycznie powiadamiani o wszelkich aktualizacjach.

## **10. Rozpoczęcie wymiany danych z wykorzystaniem standardów GS1 EDI**

Przed rozpoczęciem wymiany komunikatów GS1 EDI należy poczynić pewne przygotowania techniczne.

 Po pierwsze, Twoja firma będzie musiała nabyć oprogramowanie lub usługę, która obsługuje GS1 EDI i odpowiada Twoim potrzebom.

GS1 nie rekomenduje konkretnego produktu, ponieważ neutralność rynkowa jest jedną z naszych podstawowych zasad, ale lokalna organizacja członkowska GS1 może dostarczyć listę firm oferujących takie produkty i usługi.

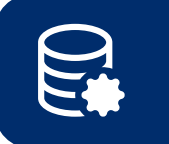

Po zainstalowaniu oprogramowania należy zmapować dane przechowywane w wewnętrznej bazie danych, np. w systemie ERP do oprogramowania obsługującego GS1 EDI.

Twoi partnerzy biznesowi muszą wiedzieć, jakie są wymagania techniczne dotyczące wymiany danych biznesowych z Twoją firmą. Informacje te mogą być wymieniane w formie umów o wymianie. Jest to bardzo ważny krok, dlatego różne standardowe organizacje dostarczają szczegółowe instrukcje dotyczące takiej wymiany oraz szablony wymiany umów.

Szablony te obejmują ogólne sytuacje biznesowe i można je dostosować do konkretnych potrzeb firmy.

Po osiągnięciu porozumienia z partnerami biznesowymi należy przetestować infrastrukturę EDI. Należy przetestować zarówno treść komunikatów, jak i samą komunikację.

Gdy wyniki wszystkich testów są pozytywne, można rozpocząć wymianę komunikatów i cieszyć się korzyściami płynącymi z GS1 EDI.

Odkryj, jak wykorzystanie standardów GS1 może zrewolucjonizować cyfryzację Twojej firmy i otworzyć nowe możliwości dla jej rozwoju.

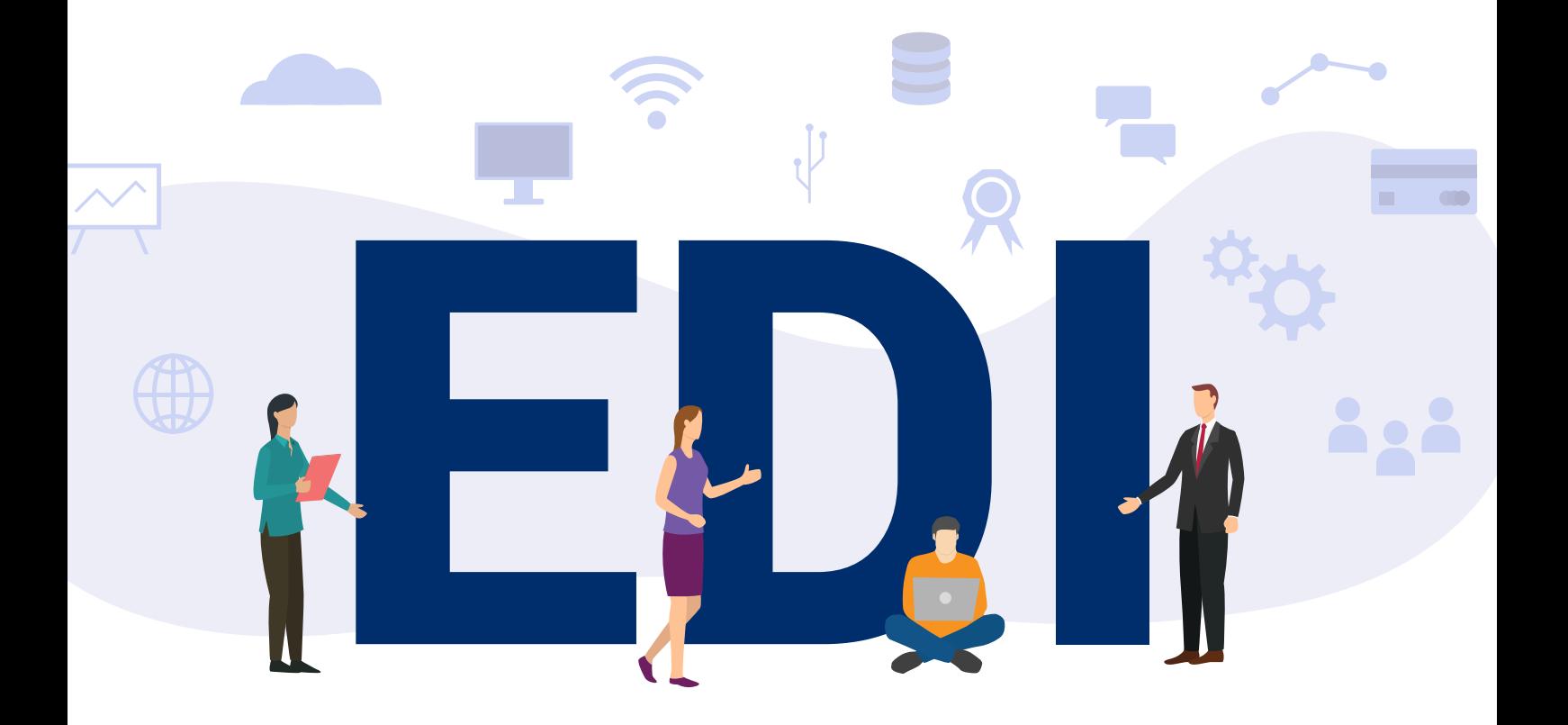

#### **GS1 Polska**

ul. E. Estkowskiego 6, 61-755 Poznań, biuro@gs1pl.org, +48 61 62 81 590

#### **www.gs1pl.org**

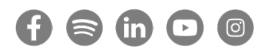